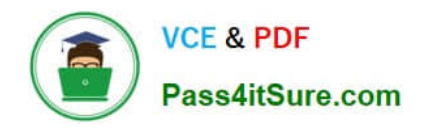

# **LOOKML-DEVELOPERQ&As**

LookML Developer

## **Pass Google LOOKML-DEVELOPER Exam with 100% Guarantee**

Free Download Real Questions & Answers **PDF** and **VCE** file from:

**https://www.pass4itsure.com/lookml-developer.html**

### 100% Passing Guarantee 100% Money Back Assurance

Following Questions and Answers are all new published by Google Official Exam Center

**63 Instant Download After Purchase** 

- **@ 100% Money Back Guarantee**
- 365 Days Free Update
- 800,000+ Satisfied Customers

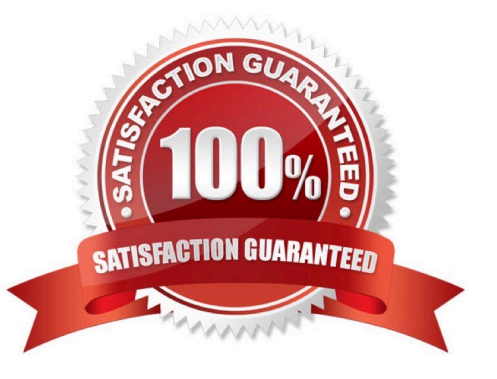

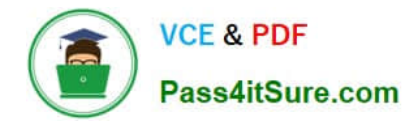

#### **QUESTION 1**

After validating LookML code, a developer receives the following error message:

"Unknown or Inaccessible Field users.name"

What is causing this error?

- A. There is a missing join.
- B. The field is set to "hidden".
- C. The join relationship is incorrect.
- D. The field uses incorrect SQL syntax.

Correct Answer: A

#### **QUESTION 2**

A developer wants to create a new Explore based on the order\_items view. The developer creates an

Explore in the ecommerce model file with the following definition:

explore: order\_items {}

After saving and validations, the developer receives this LookML validator error:

Inaccessible view "inventory\_items", "inventory\_items" is not accessible in explore" "order\_items". Check

for typos and missing joins in explore "order\_items".

What caused this error to appear?

- A. A field in the order\_items view references a field in the inventory\_items view.
- B. A field in the inventory\_items view references a field in the order\_items view.
- C. There is an Explore named inventory\_items which references the order\_items view.
- D. There is another Explore named order\_items which references the inventory\_items view.

Correct Answer: A

#### **QUESTION 3**

A developer has User Specific Time Zones enabled for a Looker instance, but wants to ensure that queries run in Looker are as performant as they can be. The developer wants to add a datatype: date parameter to all dimension\_group definitions without time data in a table-based view, so that time conversions don\\'t occur for these fields.

How can the developer determine to which fields this parameter should be applied through SQL Runner?

A. Open the Explore query in SQL Runner and validate whether removing the conversion from date fields changes the results.

B. Open the Explore query in SQL Runner to determine which fields are converted.

C. Use the CAST function in SQL Runner to ensure that all underlying fields are dates and conversions are not applied.

D. Use the Describe feature in SQL Runner to determine which fields include time data.

Correct Answer: C

#### **QUESTION 4**

A user is seeing an error in the Explore that indicates the primary key defined for a one-million-row table is not unique.

How can the developer use SQL Runner to troubleshoot quickly?

A. Create a query that selects all the fields from the table, and sort by primary key.

B. Create a query that selects the primary key from the base view, and look for duplicates.

C. Create a query that counts how many occurrences of the primary key value are in the base view, and sort by count.

D. Create a query that concatenates two columns to create a compound primary key.

Correct Answer: D

#### **QUESTION 5**

A developer is building an e-commerce Explore with the following datasets: orders and users. The business user needs to be able to answer questions about sellers and buyers within the same Explore. Each order in the orders table reports a buyer and seller ID. The users table has the detailed information about the individual buyer and seller.

How should the Explore be defined to meet this requirement?

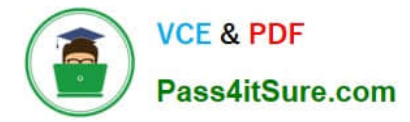

```
\ensuremath{\mathbb{O}} A explore: orders
```

```
join: buyers (
view_name: users
sql on: {\sqrt{c}} orders.buyer id} = {\sqrt{c}} buyers.id} ;;
relationship: many to one
\mathbf{1}join: sellers {
view name: users
sql_on: ${orders.seller_id} = ${sellers.id} ;;
relationship: many to one
\mathbf{J}explore: orders
join: users (
sql_on: ${orders.buyer_id} = ${users.id} AND ${orders.seller_id} = ${users.id} ;;
A relationship: many to one
```
 $\mathbf{I}$ 

 $O$  B.

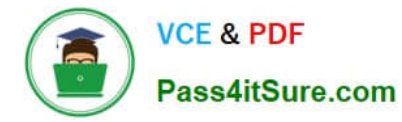

```
© C
      explore: orders
      join: buyers {
      from: users
      sql on: ${orders.buyer id} = ${buyers.id} ;;
      relationship: many_to_one
      \mathcal{L}join: sellers {
      from: users
      sql on: ${orders.seller id} = ${sellers.id} ;;
      relationship: many to one
      \mathbf{1}© D.
      explore: orders
      join: users {
      sql_on: ${orders.buyer_id} = ${users.id} OR ${orders.seller_id} = ${users.id} \rightarrowrelationship: many to one
      \mathbf{1}A. Option A 
B. Option B 
C. Option C 
D. Option D 
Correct Answer: B
```

```
LOOKML-DEVELOPER
Practice Test
```
[LOOKML-DEVELOPER](https://www.pass4itsure.com/lookml-developer.html) **[Study Guide](https://www.pass4itsure.com/lookml-developer.html)** 

[LOOKML-DEVELOPER](https://www.pass4itsure.com/lookml-developer.html) **[Exam Questions](https://www.pass4itsure.com/lookml-developer.html)**